# **Example 6b: Generalized Multilevel Models for Count Two-Level Nested Outcomes**  *(complete data, syntax, and output available for STATA, R, and SAS electronically)*

These data were borrowed from Example 2 of the [STATA MENBREG manual:](https://stata.com/manuals/memenbreg.pdf) "Rabe-Hesketh and Skrondal (2012, exercise 13.7) describe data from the *Atlas of Cancer Mortality in the European Economic Community* (EEC) (Smans, Mair, and Boyle 1993). The data were analyzed in Langford, Bentham, and McDonald (1998) and record the number of deaths among males due to malignant melanoma during 1971–1980." The STATA 16 example features a three-level model, a single predictor for the effect of UV exposure, and an offset for predicted exposure, whereas the example below differs in several respects. This example begins with single-level and two-level models to distinguish the need for a random intercept variance across the 351 counties nested within for the 77 regions as well as the need for a multiplicative over-dispersion parameter in predicting the number of deaths; I did not use their "expected" offset in this example. It then unsmushes the effect of UV exposure via county-level and region-level fixed effects, followed by a test for random slope variance of the within-county exposure effect. Finally, the dependency of regions nested in nations (excluding Luxemburg given *n*=3) was addressed via fixed effects on the intercept and interactions with each UV predictor. All models used laplace estimation given the lack of an alternative via the R glmer.nb function. Effect sizes are given as risk ratios (= odds ratios) and for pseudo- $R^2$  for the random effects.

# **STATA Syntax for Importing and Preparing Data for Analysis:**

```
// Define global variable for file location to be replaced in code below
// \\Client\ precedes path in Virtual Desktop outside H drive
    global filesave "C:\Dropbox\23_PSQF6272\PSQF6272_Example6b"
// Open trimmed example excel data file from sheet "skin cancer" and clear away existing data
    clear // clear memory in case of open data
    import excel "$filesave\Example6b_Data.xlsx", firstrow case(preserve) sheet("skin cancer") 
// Add labels to original variables
    label variable nation "nation: String-Format Nation" 
    label variable regionID "regionID: L2 Region ID Variable"
    label variable countyID "countyID: L1 County ID Variable"
                            "deaths: Count Outcome of Actual Deaths"
    label variable expected "expected: Offset for Expected Deaths"
                            "uv: County Amount of UV Exposure"
// Select cases complete for analysis variables
    egen nmiss=rowmiss(region deaths uv nation) 
    drop if nmiss>0 
// Create cluster=regionID means
    egen regionN = count(deaths), by(regionID) 
    egen RMdeaths = mean(deaths), by(regionID) 
               = mean(uv),
    label variable regionN "regionN: # Counties Contributing Data"
    label variable RMdeaths "RMdeaths: Region Mean of Death Count"
                           "RMuv: Region Mean of UV Exposure"
display "STATA Descriptive Statistics within Region-Level-2 Data"
preserve // Save for later use, then compute region-level dataset
collapse regionN RMdeaths RMuv, by(regionID) 
summarize regionN RMdeaths RMuv 
pwcorr regionN RMdeaths RMuv, sig 
restore // Go back to county-level dataset
```
## **SAS Descriptive Statistics within Region-Level-2 Data**

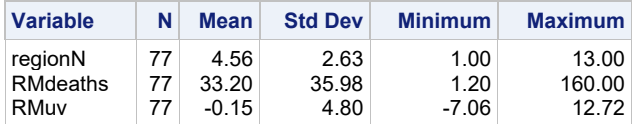

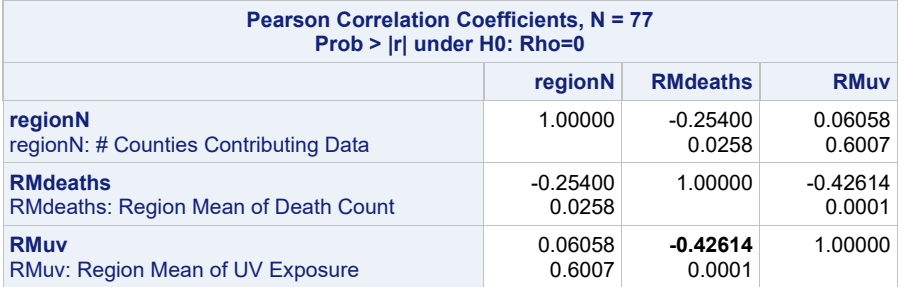

**// Cluster-MC to get within-region deaths and UV gen WRdeaths = deaths - RMdeaths gen WRuv = uv - RMuv label variable WRdeaths "WRdeaths: Within-regionID Deaths (0=RM)" "WRuv: Within-regionID UV Exposure (0=RM)"** 

**// Convert nation from string to numeric encode nation, gen(catnation)** 

**display "STATA Descriptive Statistics within County-Level-1 Data" summarize deaths WRdeaths uv WRuv, detail pwcorr deaths WRdeaths uv WRuv, sig tabulate catnation histogram deaths, percent discrete width(20) start(0) graph export "\$filesave\STATA Deaths Histogram.png", replace** 

#### **SAS Descriptive Statistics within County-Level-1 Data**

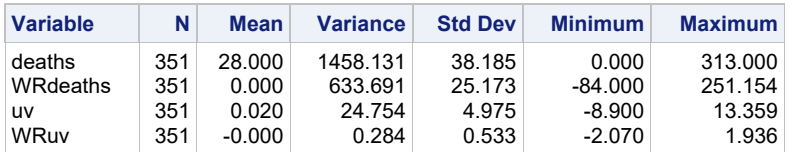

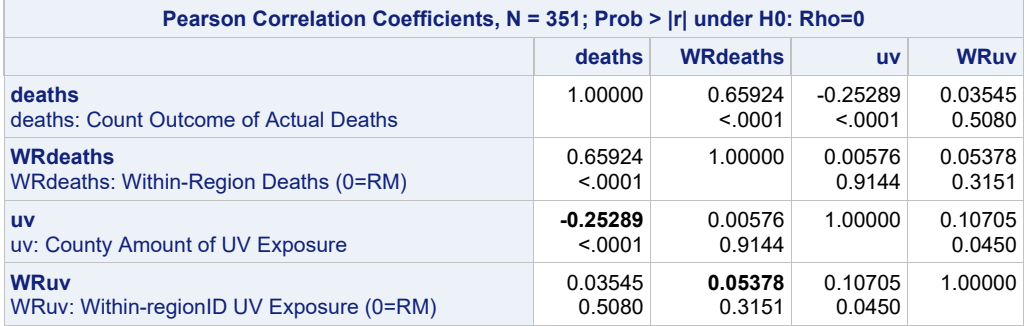

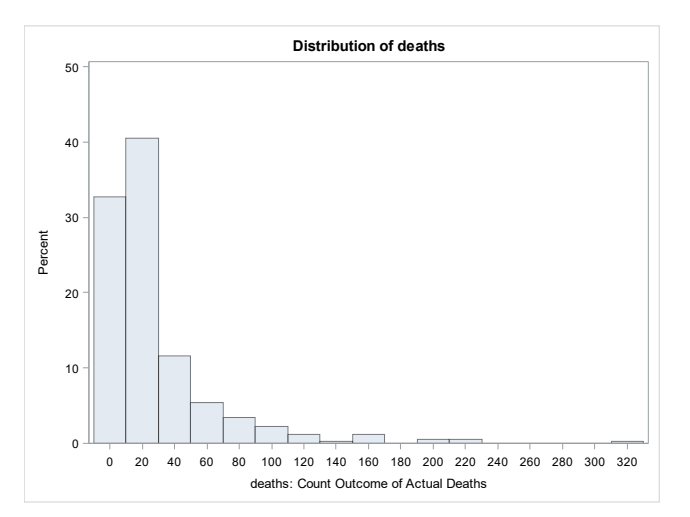

**R Syntax for Importing and Preparing Data for Analysis (after loading packages** *readxl***,**  *TeachingDemos***,** *Hmisc, psych***,** *lme4***,** *lmerTest***,** *performance***,** *multcomp***, and** *emmeans***):** 

```
# Define variables for working directory and data name -- CHANGE THESE
filesave = "C:\\Dropbox/23_PSQF6272/PSQF6272_Example6b/"
filename = "Example6b_Data.xlsx"
setwd(dir=filesave) 
# Load Jonathan's custom R functions from folder within working directory
functions = paste0("R functions/",dir("R functions/")) 
temp = lapply(X=functions, FUN=source) 
# Import trimmed example excel data file from sheet "skin cancer"
Example6b = read_excel(paste0(filesave,filename), sheet="skin cancer") 
# Convert to data frame to use in analysis
Example6b = as.data.frame(Example6b) 
# Filter to only cases complete on all variables to be used below (before cluster means)
Example6b = Example6b[complete.cases(Example6b[ , c("regionID","deaths","uv")]),] 
# Create region=cluster means using Jonathan's function
Example6b = addUnitMeans(data=Example6b, unitVariable="regionID", 
                          meanVariables=c("deaths","uv"), newNames=c("RMdeaths","RMuv")) 
print("R Descriptive Statistics within Region-Level-2 Data") 
regionMeans = unique(Example6b[,c("regionID","NperregionID","RMdeaths","RMuv")]) 
describe(x=regionMeans[ , c("NperregionID","RMdeaths","RMuv")]) 
rcorr(x=as.matrix(regionMeans[ , c("NperregionID","RMdeaths","RMuv")]), type="pearson") 
# Cluster-MC to get within-region deaths and UV
Example6b$WRdeaths = Example6b$deaths - Example6b$RMdeaths 
Example6b$WRuv = Example6b$uv - Example6b$RMuv 
print("R Descriptive Statistics within County-Level-1 Data") 
describe(x=Example6b[ , c("deaths","WRdeaths","uv","WRuv")]) 
rcorr(x=as.matrix(Example6b[ , c("deaths","WRdeaths","uv","WRuv")]), type="pearson") 
var(Example6b$WRuv) 
table(x=Example6b$nation, useNA="ifany") 
# to save a plot: open a file, create the plot, then close the file
png(file = "R Deaths Histogram.png") # open file
hist(x=Example6b$deaths, freq=FALSE, 
      ylab="Density",xlab="deaths: Count Outcome of Actual Deaths") # axis labels
dev.off() # close file
```
## **Empty Means, Random Intercept Model Predicting UV Exposure (continuous predictor)**

**\_\_\_\_\_\_\_\_\_\_\_\_\_\_\_\_\_\_\_\_\_\_\_\_\_\_\_\_\_\_\_\_\_\_\_\_\_\_\_\_\_\_\_\_\_\_\_\_\_\_\_\_\_\_\_\_\_\_\_\_\_\_\_\_\_\_\_\_\_\_\_\_\_\_\_\_\_\_\_\_\_\_\_\_\_\_\_** 

```
Level 1: UV_{cr} = \beta_{0r} + e_{cr}Level 2: \beta_{0r} = \gamma_{00} + U_{0r}display "STATA Empty Means, Random Intercept Model for UV Exposure (predictor)"
mixed uv , || regionID: , reml dfmethod(satterthwaite) dftable(pvalue) nolog 
estat icc // Intraclass Correlation 
print("R Empty Means, Random Intercept Model for UV Exposure (predictor)") 
EmptyUV = lmer(data=Example6b, REML=TRUE, formula=uv~1+(1|regionID)) 
print("Show results using Satterthwaite DDF including -2LL as deviance") 
llikAIC(EmptyUV, chkREML=FALSE); summary(EmptyUV, ddf="Satterthwaite") 
print("Show intraclass correlation and its LRT") 
icc(EmptyUV); ranova(EmptyUV) 
Random effects:<br>Groups Name
                      Variance Std.Dev.
 regionID (Intercept) 22.92381 4.78788<br>Residual 0.36231 0.60193
                          Residual 0.36231 0.60193 
                                   For level-1 county c nested in level-2 region r
```

```
Fixed effects: 
            Estimate Std. Error df t value Pr(>|t|) 
(Intercept) -0.14218 0.54702 76.07480 -0.2599 0.7956 
# Intraclass Correlation Coefficient 
    Adjusted ICC: 0.984
   Unadjusted ICC: 0.984 
ANOVA-like table for random-effects: Single term deletions 
 npar logLik AIC LRT Df Pr(>Chisq) 
<none> 3 -530.628 1067.26 
(1 | regionID) 2 -1061.133 2126.26 1061.01 1 < 2.22e-16 
_______________________________________________________________________________________ 
                                                              ICC for the correlation of UV exposure 
                                                              for counties in the same region:
                                                                \text{ICC} = \frac{22.9238}{22.9238 + 0.3612} = .9844
```
# **Model 1a. Empty Means, Single-Level Predicting Number of Deaths with Log Link and Poisson Conditional Distribution (in which Conditional Mean = Variance)**

Level 1:  $Log(E[deaths_{cr}]) = \beta_{0r}$ Level 2:  $\beta_{0r} = \gamma_{00}$ 

For level-1 county  $c$  nested in level-2 region  $r$  $g =$ gamma below

```
display "STATA Model 1a: Empty Means, Single-Level for Deaths"
display "Log Link, Poisson Conditional Distribution"
mepoisson deaths , nolog 
                             ------------------------------------------------------------------------------ 
     deaths | Coefficient Std. err. z P>|z| [95% conf. interval]
-------------+---------------------------------------------------------------- 
 _cons | 3.332205 .0100871 330.34 0.000 3.312434 3.351975 g00 in logs
             ------------------------------------------------------------------------------ 
display "-2LL = " e(11)*-2 // Print -2LL for model
-2LL = 13248.921 
nlcom exp(b[cons]) // Fixed intercept in expected counts
                   ------------------------------------------------------------------------------ 
      deaths | Coefficient Std. err. z P>|z| [95% conf. interval] 
       -------------+---------------------------------------------------------------- 
                       _nl_1 | 28 .2824395 99.14 0.000 27.44643 28.55357 exp(g00)
------------------------------------------------------------------------------ 
print("R Model 1a: Empty Means, Single-Level for Deaths") 
print("Log Link, Poisson Conditional Distribution") 
Model1a = glm(data=Example6b, family=poisson(link="log"), formula=deaths~1) 
-2*logLik(Model1a); summary(Model1a) 
'log Lik.' 13248.921 (df=1)  −2LL for model
Coefficients: 
             Estimate Std. Error z value Pr(>|z|) 
(Intercept) 3.332205 0.010087 330.35 < 2.2e-16 
(Dispersion parameter for poisson family taken to be 1) 
     Null deviance: 11663.9 on 350 degrees of freedom 
Residual deviance: 11663.9 on 350 degrees of freedom  not −2LL
                                                         Expected count = 28.0 exactly matches the
                                                          mean of deaths in the level-1 dataset
```
**print("Convert log count to expected count via inverse link") Model1aCount=exp(coefficients(Model1a)); Model1aCount** 

(Intercept) **28** 

# **Model 1b. Empty Means, Random Intercept Predicting Number of Deaths with Log Link and Poisson Conditional Distribution (in which mean = variance)**

```
Level 1: Log(E[deaths_{cr}]) = \beta_{0r}Level 2: \beta_{0r} = \gamma_{00} + U_{0r}display "STATA Model 1b: Empty Means, Random Intercept for Deaths"
display "Log Link, Poisson Conditional Distribution"
mepoisson deaths , || regionID: , intmethod(laplace) nolog 
estimates store Model1b // Save for LRT
     ------------------------------------------------------------------------------ 
                                         z P>|z| [95% conf. interval]
-------------+---------------------------------------------------------------- 
        _cons | 3.010757 .1158271 25.99 0.000 2.78374 3.237774 g00 in logs 
-------------+---------------------------------------------------------------- 
regionID | 
  var(_cons)| 1.010885 .169026 .7284099 1.402903 Var(U0r) in logs 
------------------------------------------------------------------------------ 
LR test vs. Poisson model: chibar2(01) = 7566.71 Prob >= chibar2 = 0.0000
display "-2LL = " e(ll)*-2 // Print -2LL for model 
-2LL = 5682.2127 
nlcom exp(_b[_cons]) // Fixed intercept in expected counts
------------------------------------------------------------------------------ 
      deaths | Coefficient Std. err. z P>|z| [95% conf. interval] 
-------------+---------------------------------------------------------------- 
 _nl_1 | 20.30276 2.35161 8.63 0.000 15.69369 24.91184 exp(g00) 
       ------------------------------------------------------------------------------ 
print("R Model 1b: Empty Means, Random Intercept for Deaths") 
print("Log Link, Poisson Conditional Distribution, Laplace Estimation") 
print("-2LL is not at all comparable, but results match SAS and STATA") 
Model1b = glmer(data=Example6b, family=poisson(link="log"), 
                 deaths~1+(1|regionID)) 
print("Show -2LL with precision, results, and LRT for random intercept") 
-2*logLik(Model1b); summary(Model1b); anova(Model1b,Model1a) 
'log Lik.' 5682.2127 (df=2)  −2LL for model
Random effects:<br>Groups Name
                     Variance Std.Dev.
  regionID (Intercept) 1.0109 1.0054 Var(U0r)
Fixed effects: 
            Estimate Std. Error z value Pr(>|z|) 
(Intercept) 3.0108 0.1158 26 < 2.2e-16 g00 in logs 
        npar AIC BIC logLik deviance Chisq Df Pr(>Chisq) 
Model1a 1 13250.92 13254.78 -6624.46 13248.92
Model1b 2 5686.21 5693.93 -2841.11 5682.21 7566.71 1 < 2.22e-16 
print("Convert log count to expected count via inverse link") 
Model1bCount=exp(fixef(Model1b)); Model1bCount 
(Intercept) 
   20.302871 
print("ICC using icc function in performance package"); icc(Model1b) 
# Intraclass Correlation Coefficient 
     Adjusted ICC: 0.955
   Unadjusted ICC: 0.955 
print("Compute ICC manually using residual variance as defined below") 
intvar=(Model1b@theta)^2; resvar=log(1+(1/exp(fixef(Model1b)))) 
ICC=intvar/(intvar+resvar); ICC
  0.95459683 
                                                    Note that the fixed intercept no longer is the exact 
                                                    sample mean (28)—this is because it is "unit-specific":
                                                    it is the expected count for a region with U_{0r} = 0For level-1 county c nested in level-2 region rg = gamma below
```
# **Model 1c. Empty Means, Random Intercept Predicting Number of Deaths with Log Link and Negative Binomial Conditional Distribution for Overdispersion (in which mean < variance)**

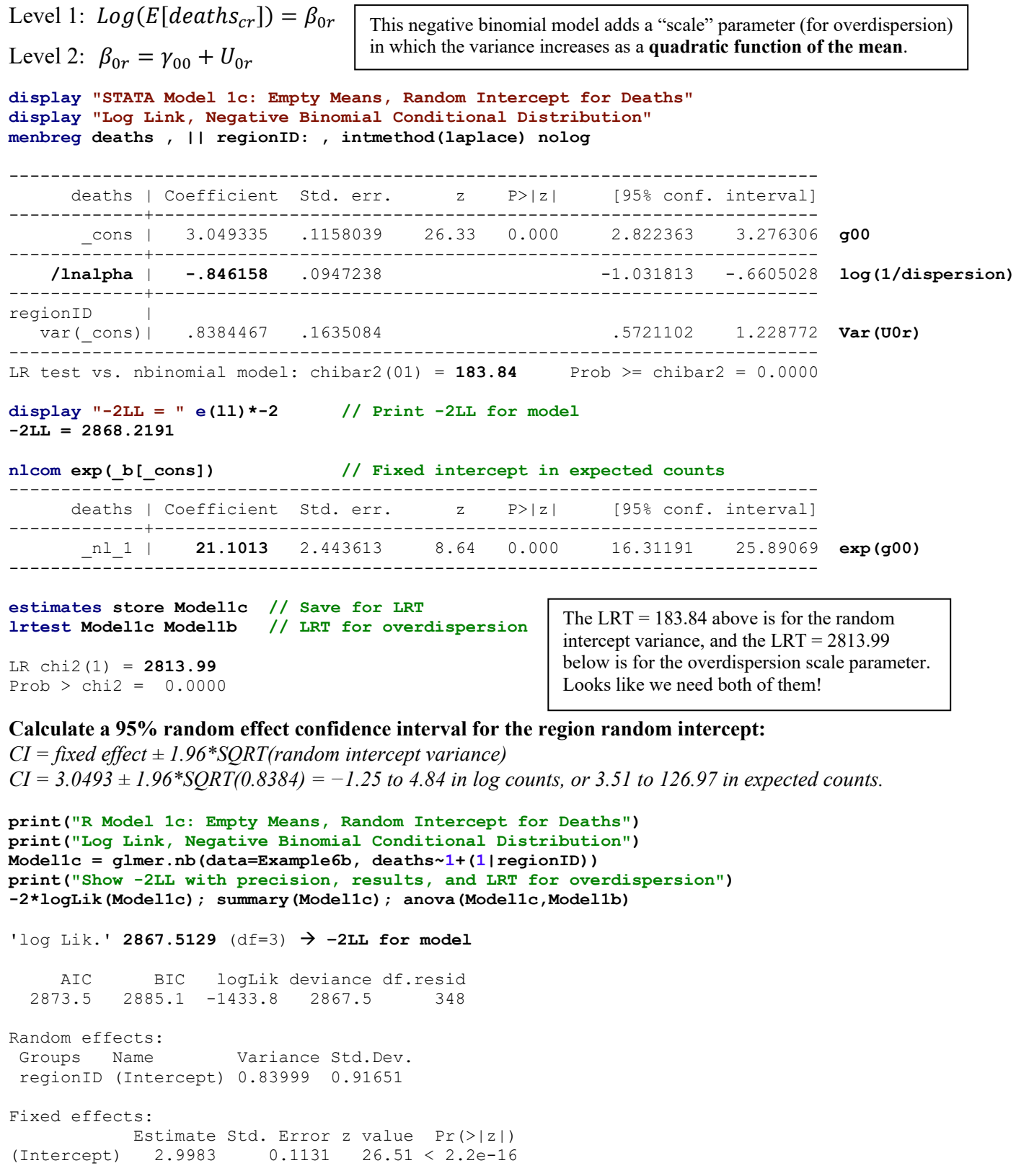

 npar AIC BIC logLik deviance Chisq Df Pr(>Chisq) Model1b 2 5686.21 5693.93 -2841.11 5682.21 Model1c 3 2873.51 2885.10 -1433.76 2867.51 **2814.7** 1 < 2.22e-16

```
print("Convert log count to expected count via inverse link") 
Model1cCount=exp(fixef(Model1c)); Model1cCount 
    20.05107 
print("Overdispersion from R") 
getME(Model1c, "glmer.nb.theta") 
[1] 2.3351857 
print("Overdispersion that nearly matches STATA") 
log(1/(getME(Model1c, "glmer.nb.theta"))) 
[1] -0.84809141 
print("Overdispersion that nearly matches SAS GLIMMIX") 
1/(getME(Model1c, "glmer.nb.theta")) 
[1] 0.42823147 
                                                                    In R the "scale" variance multiplier (in which 1 =Poisson) is given directly. In SAS it's given as
                                                                    1/scale, and in STATA it's given as log(1/scale), 
                                                                    labeled as "/lnalpha" in the output. You will see 
                                                                    these decrease after adding level-1 fixed effects
                                                                    that explain variance, but they can't be used for 
                                                                     purposes of pseudo-R^2.
```
*Continuing with two-level models with a log link and negative binomial conditional distribution…*

 $\_$  , and the set of the set of the set of the set of the set of the set of the set of the set of the set of the set of the set of the set of the set of the set of the set of the set of the set of the set of the set of th

**Model 2a: Add Fixed Slope of Region Mean UV**

Level 1:  $Log(E[deaths_{cr}]) = \beta_{0r}$ 

Level 2:  $\beta_{0r} = \gamma_{00} + \gamma_{01}(\overline{U}V_r) + U_{0r}$ 

#### **display "STATA Model 2a: Add Fixed Slope of Region Mean UV" menbreg deaths c.RMuv, || regionID: , intmethod(laplace) nolog**

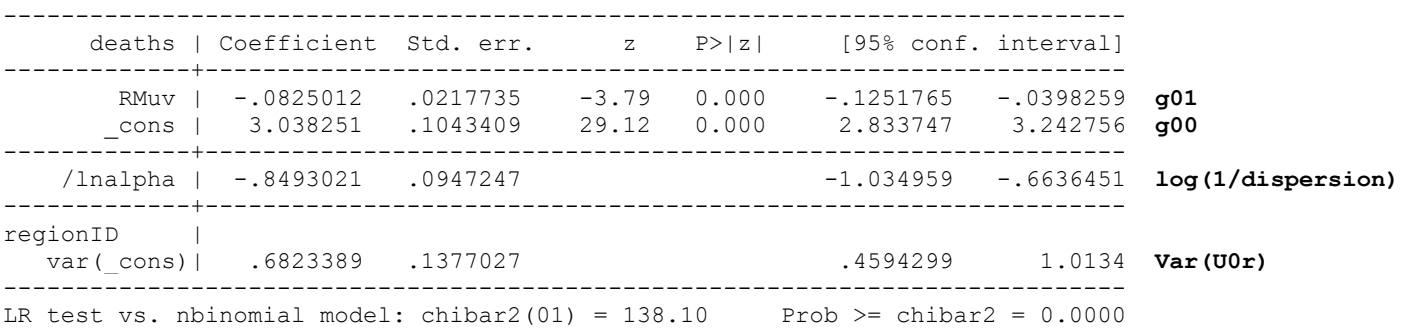

#### **display "-2LL = " e(ll)\*-2 // Print -2LL for model -2LL = 2855.0334**

#### **display "STATA Model 2a: Risk Ratio Effect Sizes Instead " menbreg deaths c.RMuv, || regionID: , intmethod(laplace) nolog eform**

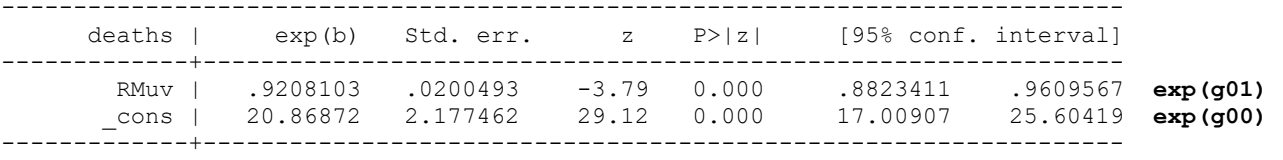

### **Pseudo-R2 Relative to CovEmpty1c (from SAS)**

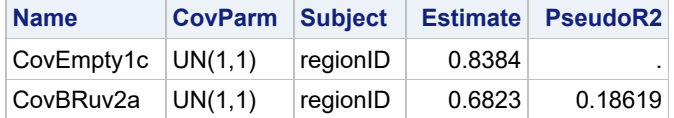

**What does the fixed intercept NOW represent?** *The log of the death count for a county in a region with a random intercept*  $U_{0r} = 0$  *and region mean UV exposure*  $= 0$  *is 3.038, which is a count*  $= 20.867$  (from exponentiation).

**What does the main effect of region mean UV represent?** *Without controlling for county UV, for every unit higher region mean UV, the log of the expected death count is significantly lower by 0.0825 (RR = 0.9208). This betweenregion UV effect accounted for 18.62% of the level-2 region random intercept variance.*

```
print("R Model 2a: Add Fixed Slope of Region Mean UV") 
Model2a = glmer.nb(data=Example6b, deaths~1+RMuv+(1|regionID)) 
print("Show -2LL with precision, results, and overdispersion") 
-2*logLik(Model2a); summary(Model2a) 
'log Lik.' 2854.4829 (df=4)  −2LL for model
     AIC BIC logLik deviance df.resid 
   2862.5 2877.9 -1427.2 2854.5 347 
Random effects: 
  Groups Name Variance Std.Dev. 
  regionID (Intercept) 0.68504 0.82767 Var(U0r) 
Fixed effects: 
             Estimate Std. Error z value Pr(>|z|) 
(Intercept) 2.989560 0.103762 28.8117 < 2.2e-16 g00 
RMuv -0.081891 0.021738 -3.7672 0.0001651 g01 
getME(Model2a, "glmer.nb.theta") 
[1] 2.3439329  dispersion 
print("Get risk ratio effect size"); exp(fixef(Model2a)) 
(Intercept) RMuv 
  19.876929  0.921372  > exp(gamma)
```
## **Model 2b: Add Fixed Slope of Within-Region UV Mean Predictor**

Level 1:  $Log(E[deaths_{cr}]) = \beta_{0r} + \beta_{1r}(uv_{cr} - \overline{UV_r})$ Level 2:  $\beta_{0r} = \gamma_{00} + \gamma_{01}(\overline{U}V_r) + U_{0r}$   $\beta_{1r} = \gamma_{10}$ 

```
display "STATA Model 2b: Add Fixed Slope of Within-Region UV" 
menbreg deaths c.RMuv c.WRuv, || regionID: , intmethod(laplace) nolog 
estimates store Model2b // Save for LRT 
------------------------------------------------------------------------------ 
     deaths | Coefficient Std. err. z P>|z| [95% conf. interval]
        -------------+---------------------------------------------------------------- 
 RMuv | -.0826372 .0218255 -3.79 0.000 -.1254143 -.03986 g01 
 WRuv | .138657 .0828537 1.67 0.094 -.0237333 .3010473 g10 
 _cons | 3.036924 .1039221 29.22 0.000 2.83324 3.240607 g00 
-------------+---------------------------------------------------------------- 
                                                      /lnalpha | -.8588796 .0947314 -1.04455 -.6732096 log(1/dispersion)
-------------+---------------------------------------------------------------- 
regionID | 
   var(_cons)| .6837942 .1380328 .4603618 1.015667 Var(U0r) 
------------------------------------------------------------------------------ 
LR test vs. nbinomial model: chibar2(01) = 139.33 Prob >= chibar2 = 0.0000
```
**\_\_\_\_\_\_\_\_\_\_\_\_\_\_\_\_\_\_\_\_\_\_\_\_\_\_\_\_\_\_\_\_\_\_\_\_\_\_\_\_\_\_\_\_\_\_\_\_\_\_\_\_\_\_\_\_\_\_\_\_\_\_\_\_\_\_\_\_\_\_\_\_\_\_\_\_\_\_\_\_\_\_\_\_\_\_\_** 

```
display "-2LL = " e(ll)*-2 // Print -2LL for model 
-2LL = 2852.2365
```
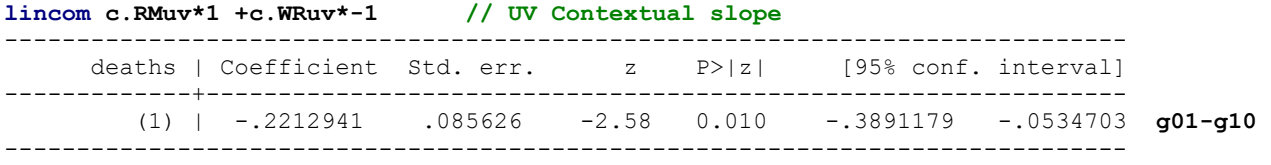

**What does the fixed intercept NOW represent?** *The log of the expected death count = 3.0370 (expected count = 20.841 from below) for a county in a region with a random intercept*  $U_{0r} = 0$  *and region mean UV exposure*  $= 0$ .

**What does the main effect of region mean UV NOW represent?** *The interpretation is the same: without controlling for county UV, for every unit higher region mean UV, the log of the expected death count is significantly lower by 0.0827 (RR = 0.9207). This is the between-region effect. This effect is still significant after controlling for county UV, as indicated by a contextual effect* =  $-0.2213$  *(RR =0.8015 from below).* 

**What does the main effect of within-region UV represent?** *For every unit higher within-region county UV relative to the rest of the region, the log of the expected death count is nonsignificantly higher by 0.1387 (RR = 1.1487). We cannot compute a pseudo-R<sup>2</sup> for the residual variance, which is a function of the mean (and thus is non-constant).* 

```
display "STATA Model 2b: Risk Ratio Effect Sizes Instead"
menbreg deaths c.RMuv c.WRuv, || regionID: , intmethod(laplace) nolog eform 
------------------------------------------------------------------------------ 
 deaths | exp(b) Std. err. z P>|z| [95% conf. interval] 
-------------+---------------------------------------------------------------- 
 RMuv | .9206851 .0200944 -3.79 0.000 .8821314 .9609239 exp(g01) 
 WRuv | 1.14873 .0951765 1.67 0.094 .9765461 1.351273 exp(g10)
 _cons | 20.84103 2.165844 29.22 0.000 17.00046 25.54923 exp(g00)
-------------+---------------------------------------------------------------- 
lincom c.RMuv*1 +c.WRuv*-1, irr // UV Contextual slope 
   ------------------------------------------------------------------------------ 
                    IRR Std. err. z P>|z| [95% conf. interval]
-------------+---------------------------------------------------------------- 
         (1) | .8014809 .0686276 -2.58 0.010 .6776544 .9479341 exp(g01-g10) 
------------------------------------------------------------------------------ 
print("R Model 2b: Add Fixed Slope of Within-Region UV") 
Model2b = glmer.nb(data=Example6b, deaths~1+RMuv+WRuv+(1|regionID)) 
print("Show -2LL with precision, results, and overdispersion") 
-2*logLik(Model2b); summary(Model2b) 
'log Lik.' 2851.6735 (df=5)  −2LL for model
      AIC BIC logLik deviance df.resid 
   2861.7 2881.0 -1425.8 2851.7 346 
Random effects: 
  Groups Name Variance Std.Dev. 
 regionID (Intercept) 0.68628 0.82842 Var(U0r) 
Fixed effects: 
             Estimate Std. Error z value Pr(>|z|) 
(Intercept) 2.988579 0.103772 28.7996 < 2.2e-16 g00 
RMuv -0.082029  0.021741 -3.7730  0.0001613<br>WRuv 0.138264  0.082543  1.6751  0.0939212
           WRuv 0.138264 0.082543 1.6751 0.0939212 g10 
getME(Model2b, "glmer.nb.theta") 
[1] 2.3662007  dispersion
print("Get risk ratio effect sizes"); exp(getME(Model2b, "fixef")) 
(Intercept) RMuv WRuv 
19.85744946 0.92124508 1.14827896  exp(gamma)
Model2bglht = summary(glht(model=Model2b, linfct=rbind( 
  "UV Contextual Slope and Risk Ratio"= c(0,1,-1))), test=adjusted("none"))
Model2bglht; exp(Model2bglht$test$coefficients) 
Linear Hypotheses: 
                                        Estimate Std. Error z value Pr(>|z|) 
UV Contextual Slope and Risk Ratio == 0 -0.220293 0.085353 -2.581 0.009852 g01-g10 
(Adjusted p values reported -- none method) 
> exp(Model2bglht$test$coefficients) 
UV Contextual Slope and Risk Ratio 
                        0.80228334 exp(g01-g10)
```
## **Model 2c: Add Random Slope of Within-Region UV Mean Predictor**

Level 1:  $Log(E[deaths_{cr}]) = \beta_{0r} + \beta_{1r}(uv_{cr} - \overline{UV_r})$ Level 2:  $\beta_{0r} = \gamma_{00} + \gamma_{01}(\overline{UV_r}) + U_{0r}$   $\beta_{1r} = \gamma_{10} + U_{1r}$ 

**display "STATA Model 2c: Add Random Slope of Within-Region UV" menbreg deaths c.RMuv c.WRuv, || regionID: c.WRuv, cov(un) intmethod(laplace) nolog**  -------------------------------------------------------------------------------- deaths | Coefficient Std. err. z P>|z| [95% conf. interval] ----------------+---------------------------------------------------------------- RMuv | -.0842463 .0215884 -3.90 0.000 -.1265587 -.0419339 **g01**  WRuv | .1074161 .102708 1.05 0.296 -.0938878 .3087201 **g10**  \_cons | 3.024315 .1040806 29.06 0.000 2.820321 3.228309 **g00**  ----------------+---------------------------------------------------------------- /lnalpha | -.9365029 .0991939 -1.130919 -.7420865 **log(1/disp)** ----------------+--------------------------------------------------------------- regionID | var(WRuv)| .126337 .0735324 .0403741 .3953291 **Var(U1r)**<br>var(cons)| .6949277 .1384332 .470301 1.026841 **Var(U0r)** var(cons)| .6949277 .1384332 ----------------+--------------------------------------------------------------- regionID | cov(WRuv,\_cons)| -.1135761 .1055167 -1.08 0.282 -.3203851 .0932328 **Cov(U0,U1)**  --------------------------------------------------------------------------------- LR test vs. nbinomial model: chi2(3) =  $146.74$  Prob > chi2 = 0.0000 **display "-2LL = " e(ll)\*-2 // Print -2LL for model**   $-2LL = 2844.8212$ **estimates store Model2c // Save for LRT lrtest Model2c Model2b // LRT for random slope**  LR chi2(2) = **7.42**  $Prob > chi2 = 0.0245$ **print("R Model 2c: Add Random Slope of Within-Region UV") Model2c = glmer.nb(data=Example6b, deaths~1+RMuv+WRuv+(1+WRuv|regionID)) print("Show -2LL with precision, results, and overdispersion") -2\*logLik(Model2c); summary(Model2c)**  'log Lik.' **2846.0578** (df=7) **−2LL for model** AIC BIC logLik deviance df.resid 2860.1 2887.1 -1423.0 2846.1 344 Random effects: Groups Name Variance Std.Dev. Corr regionID (Intercept) 0.69571 0.83409 **Var(U0r)**  WRuv 0.11237 0.33521 -0.428 **Var(U1r) Corr(U0,U1) getME(Model2c, "glmer.nb.theta")**  [1] 2.544305  **dispersion** Fixed effects: Estimate Std. Error z value  $Pr(>|z|)$ (Intercept) 2.974474 0.104031 28.5922 < 2.2e-16 **g00**  RMuv -0.084263 0.021492 -3.9206 0.00008833 **g01**  0.119371 0.101244 1.1790 **print("LRT for random slope"); anova(Model2c, Model2b)**  npar AIC BIC logLik deviance Chisq Df Pr(>Chisq) Model2b 5 2861.67 2880.98 -1425.84 2851.67 Model2c 7 2860.06 2887.08 -1423.03 2846.06 **5.61576** 2 0.060333

**Does the level-2 random effect of level-1 within-region UV improve model fit?** *Yes, −2ΔLL(mixture of df=1 and df=2) = 7.42, mixture p-value = .0155 (see excel spreadsheet)*

## **Calculate a 95% random effect confidence interval for the within-region UV slope:**

*CI = fixed effect ± 1.96\*SQRT(random slope variance) CI = 0.1074 ± 1.96\*SQRT(0.1263) = −0.59 to 0.81 in log counts (you cannot unlog or exponentiate slopes)* 

**So what does this mean?** *The extent to which within-region UV differences predicts county death count varies significantly across regions, with some regions expecting positive slopes and others expecting negative slopes.* 

**\_\_\_\_\_\_\_\_\_\_\_\_\_\_\_\_\_\_\_\_\_\_\_\_\_\_\_\_\_\_\_\_\_\_\_\_\_\_\_\_\_\_\_\_\_\_\_\_\_\_\_\_\_\_\_\_\_\_\_\_\_\_\_\_\_\_\_\_\_\_\_\_\_\_\_\_\_\_\_\_\_\_\_\_\_\_\_** 

## **Model 3a: Control for Main Effect of Nation on Intercept**

Level 1:  $Log(E[deaths_{cr}]) = \beta_{0r} + \beta_{1r}(uv_{cr} - \overline{UV_r})$ Level 2:  $\beta_{0r} = \gamma_{00} + \gamma_{01}(\overline{UV_r}) + \sum_{n=1}^{7} \gamma_{0,n+1}(National_{0r} = n) + U_{0r}$ 

 $\beta_{1r} = \gamma_{10} + U_{1r}$ 

*Because we are adding 7 fixed effects, we need 7 new gammas in the fixed effects predicting the intercept. The summation sign conveys this efficiently (with specific parameters as labeled below adding commas). The first category is the default reference, and so each fixed effect is the difference for that country relative to the reference country.*

#### **display "STATA Model 3a: Control for Main Effect of Nation on Intercept" menbreg deaths c.RMuv c.WRuv i.catnation, /// || regionID: c.WRuv, cov(un) intmethod(laplace) nolog baselevels difficult**

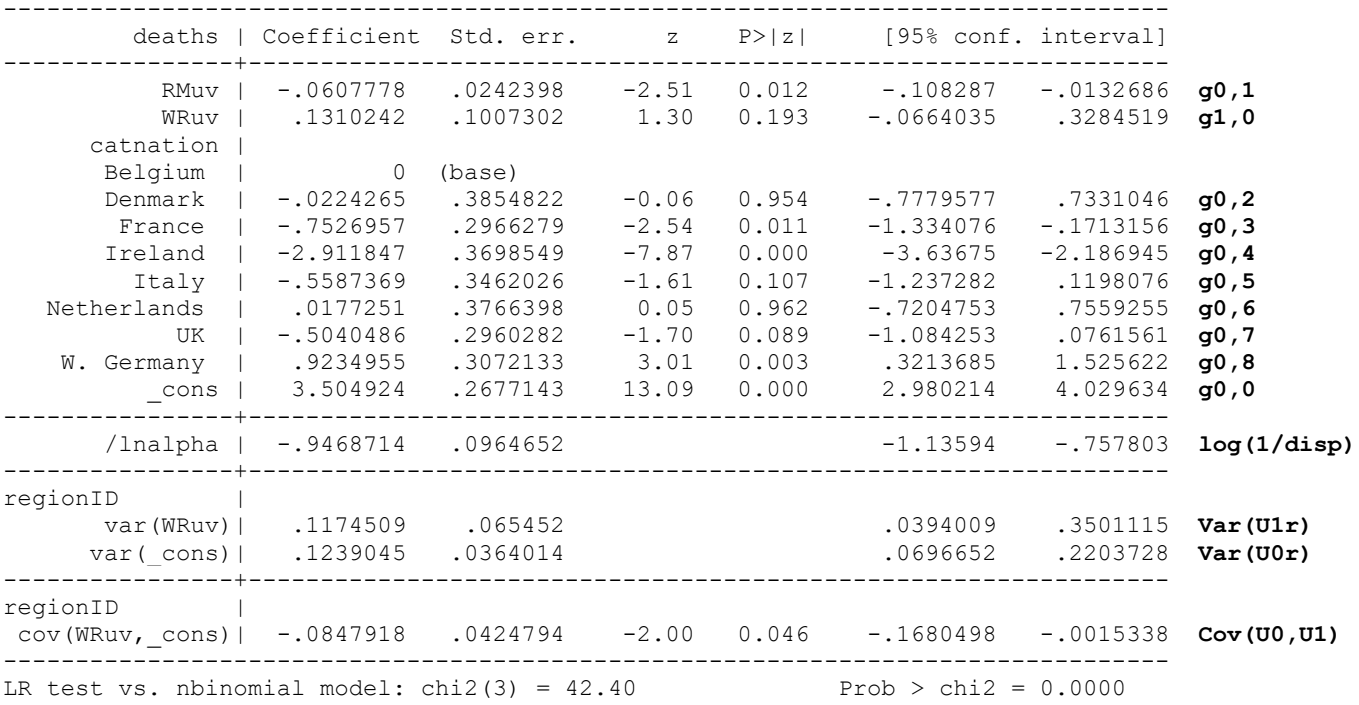

**display "-2LL = " e(ll)\*-2 // Print -2LL for model -2LL = 2744.7977** 

#### **contrast i.catnation // Omnibus DF=7 test of nation on intercept**

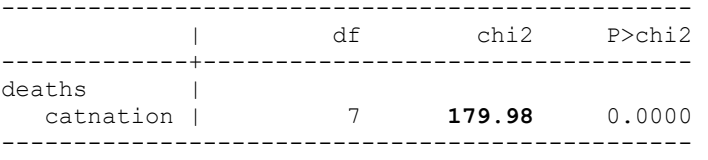

This DF=7 chi-square tests the difference across all 8 nations simultaneously. The solution above only gives some of the possible model-implied differences—those relative to the reference nation (Belgium here). We could ask for any others of interest using margins or lincom.

**margins i.catnation, predict(xb) // Predicted unit-specific log count by nation** 

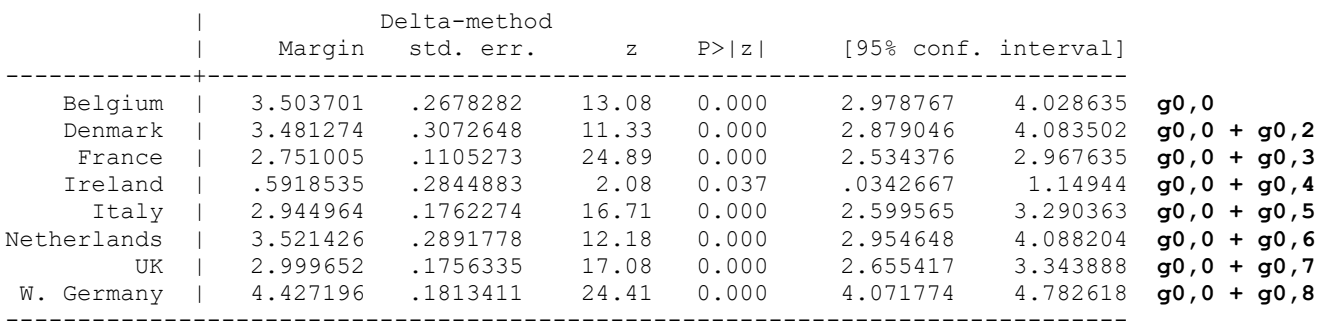

------------------------------------------------------------------------------

**margins i.catnation, predict(mu) // Marginal expected count by nation** 

------------------------------------------------------------------------------

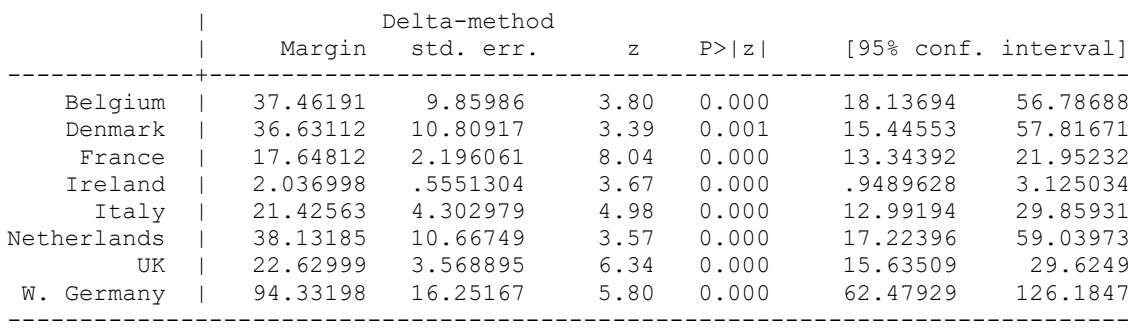

**print("R Model 3a: Control for Main Effect of Nation on Intercept") Model3a = glmer.nb(data=Example6b, deaths~1+RMuv+WRuv +as.factor(nation)+(1+WRuv|regionID)) print("Show -2LL with precision, results, and overdispersion") -2\*logLik(Model3a); summary(Model3a)** 

'log Lik.' **2746.4788** (df=14) **−2LL for model**

 AIC BIC logLik deviance df.resid 2774.5 2828.5 -1373.2 2746.5 337

Random effects:

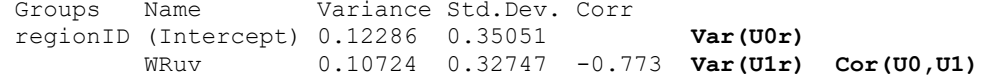

Fixed effects:

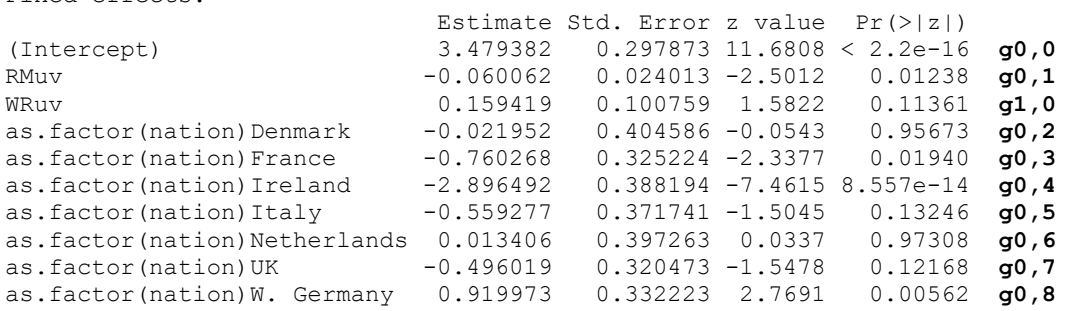

#### **getME(Model3a, "glmer.nb.theta")**  [1] **2.5678408 dispersion**

**print("Omnibus DF=7 test of nation on intercept"); anova(Model3a)** 

Analysis of Variance Table

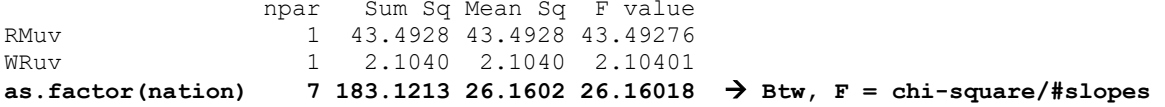

#### **print("Predicted unit-specific log count by nation") emmeans(Model3a, specs="nation")**

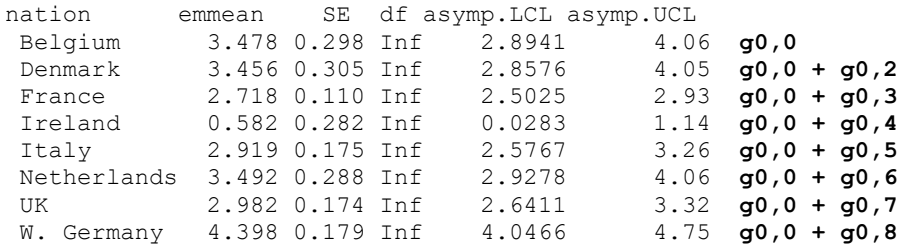

Results are given on the log (not the response) scale. Confidence level used: 0.95

#### **Pseudo-R2 Relative to CovRandWRuv2c (fromSAS)**

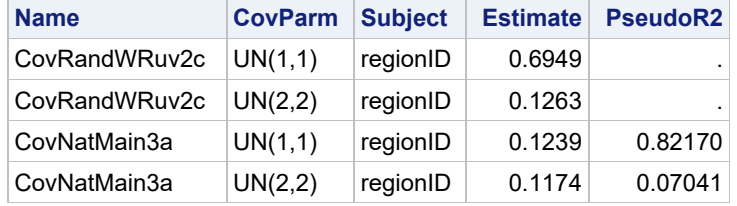

The DF=7 main effect of nation explained **82.17%** of the remaining random intercept variance (which is what it should have targeted) and **7.04%** of the random within-region UV slope variance (which it should *not* have targeted).

# **Model 3b: Add National as a Control Predictor—Interactions with BR and WR UV Slopes**

Level 1: 
$$
Log(E[deaths_{cr}]) = \beta_{0r} + \beta_{1r}(uv_{cr} - \overline{UV_r})
$$

|

Level 2:  $\beta_{0r} = \gamma_{00} + \gamma_{01}(\overline{UV_r}) + \sum_{n=1}^{7} \gamma_{0,n+1}(National_{r} = n) + \sum_{n=1}^{7} \gamma_{0,n+8}(\overline{UV_r})(National_{r} = n) + U_{0r}$ 

**\_\_\_\_\_\_\_\_\_\_\_\_\_\_\_\_\_\_\_\_\_\_\_\_\_\_\_\_\_\_\_\_\_\_\_\_\_\_\_\_\_\_\_\_\_\_\_\_\_\_\_\_\_\_\_\_\_\_\_\_\_\_\_\_\_\_\_\_\_\_\_\_\_\_\_\_\_\_\_\_\_\_\_\_\_\_\_** 

$$
\beta_{1r} = \gamma_{10} + \sum_{n=1}^{7} \gamma_{1,n+1} (National_n = n) + U_{1r}
$$

*We need 7 new interaction fixed effects with RMuv, as well as 7 cross-level interaction fixed effects predicting the*  within-region UV slope. The summation sign conveys this efficiently (with specific parameters as labeled below). The *first category is the reference, and so each fixed effect is the difference for that country relative to the reference.*

## **display "STATA Model 3b: Add Nation Interactions with UV Slopes" menbreg deaths c.RMuv c.WRuv i.catnation i.catnation#c.RMuv i.catnation#c.WRuv, /// || regionID: c.WRuv, cov(un) intmethod(laplace) nolog baselevels diffult**

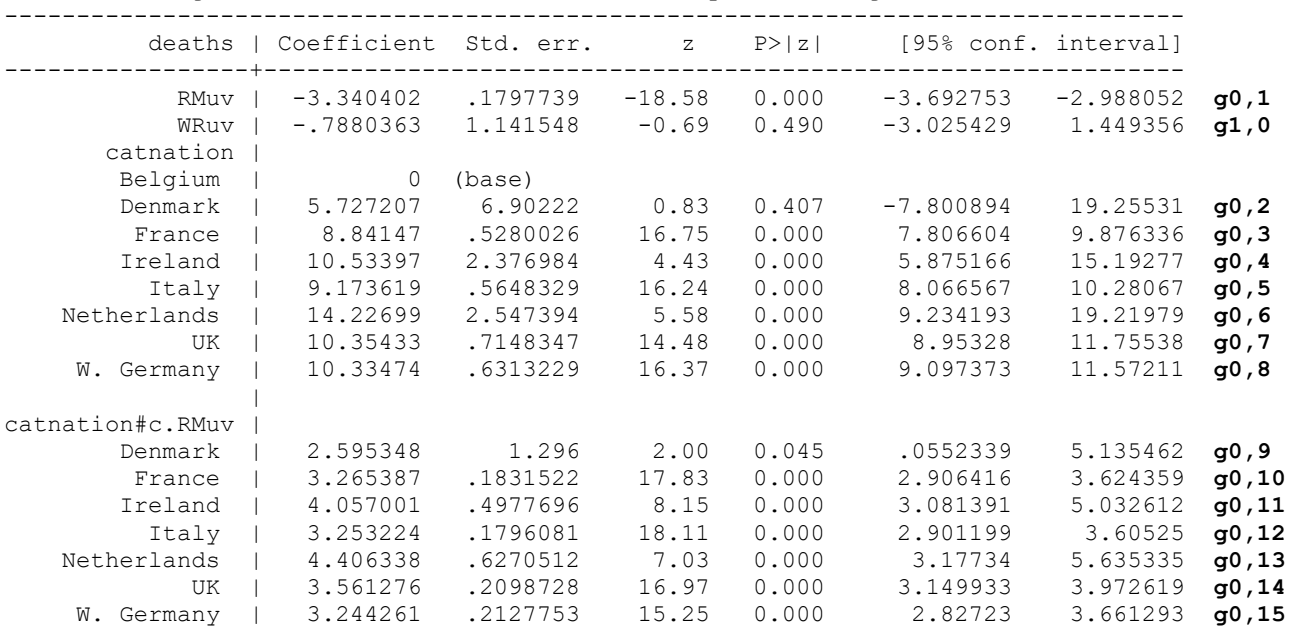

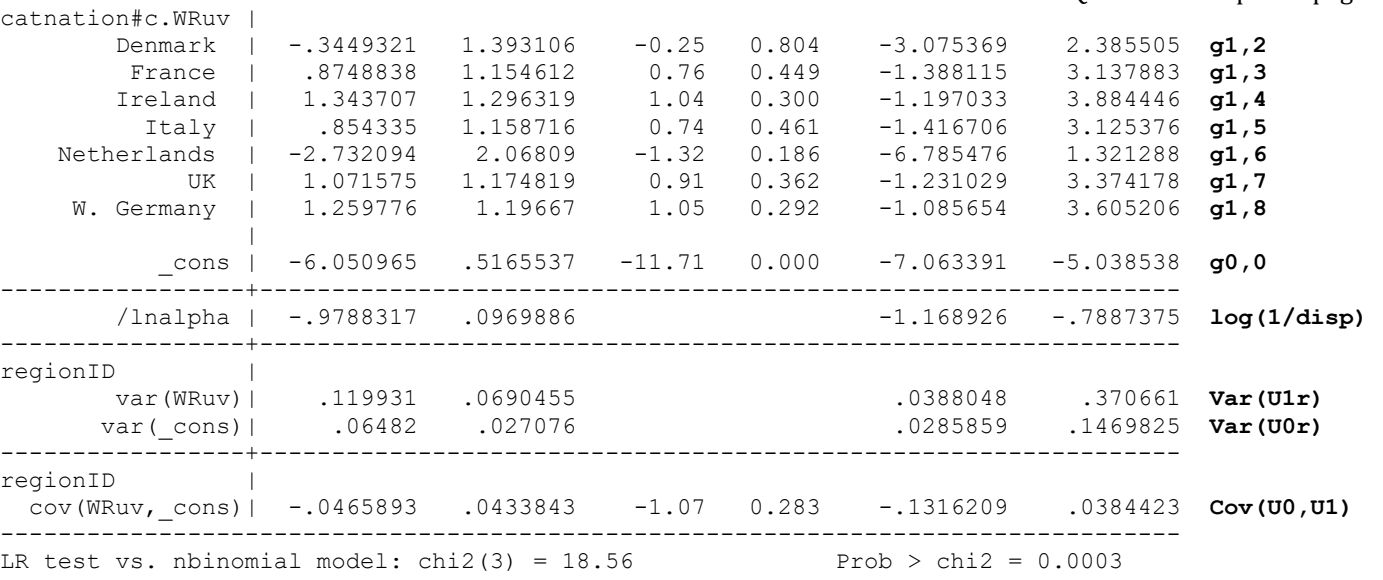

display "-2LL = "  $e(11)*-2$  // Print -2LL for model **-2LL = 2715.7682** 

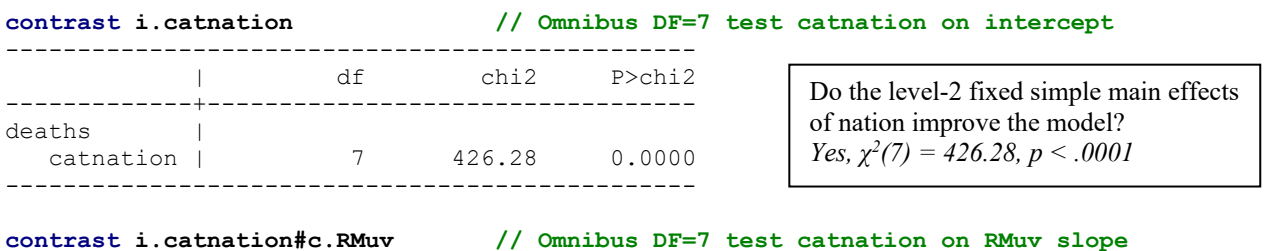

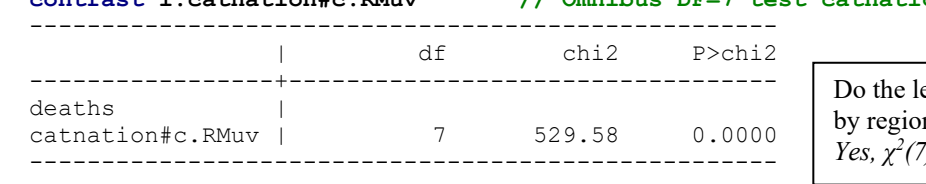

evel-2 fixed interaction effects of nation n mean UV improve the model? *(7) = 529.58, p < .0001*

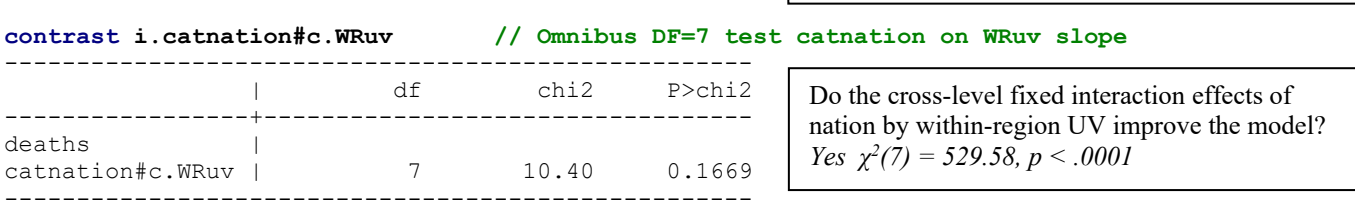

# **However—given that these are omnibus interactions with DF=7, it is still informative to see what the simple between-region and within-region UV effects are for each nation, as follows:**

# **// UV Between fixed slope per catnation**

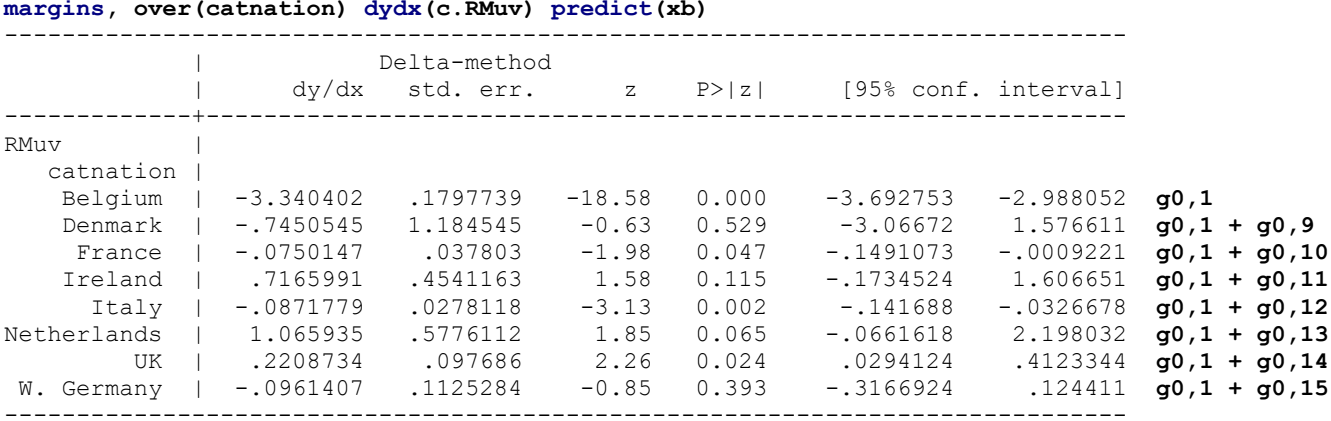

#### **// UV Within fixed slope per catnation margins, over(catnation) dydx(c.WRuv) predict(xb)**  ------------------------------------------------------------------------------

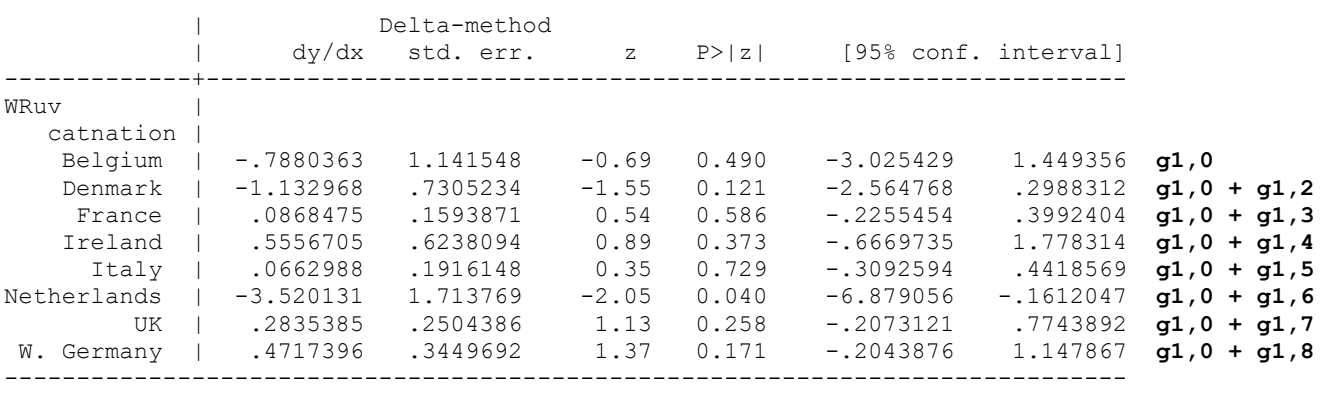

**print("R Model 3b: Add Nation Interactions with UV Slopes") Model3b = glmer.nb(data=Example6b, deaths~1+RMuv+WRuv++as.factor(nation) +as.factor(nation):RMuv+as.factor(nation):WRuv+(1+WRuv|regionID)) print("Show -2LL with precision, results, and overdispersion")** 

**-2\*logLik(Model3b); summary(Model3b)** 

'log Lik.' **2717.6391** (df=28) **−2LL for model**

 AIC BIC logLik deviance df.resid 2773.6 2881.7 -1358.8 2717.6 323

Random effects:

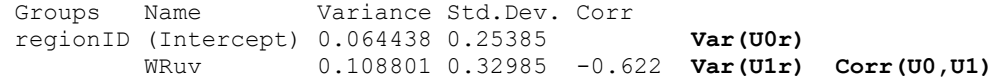

Fixed effects:

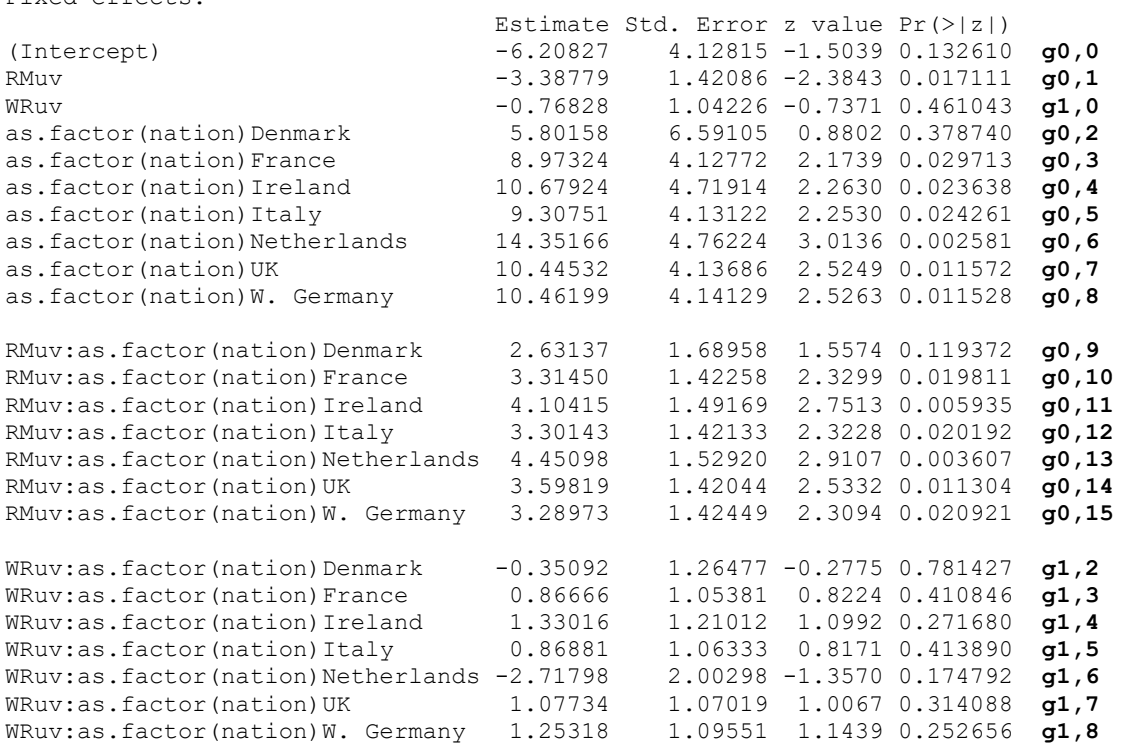

optimizer (Nelder\_Mead) convergence code: 0 (OK) Model failed to converge with max|grad| =  $0.00489407$  (tol =  $0.002$ , component 1) Model is nearly unidentifiable: large eigenvalue ratio - Rescale variables?

#### **getME(Model3b, "glmer.nb.theta")**  [1] **2.6689824 dispersion**

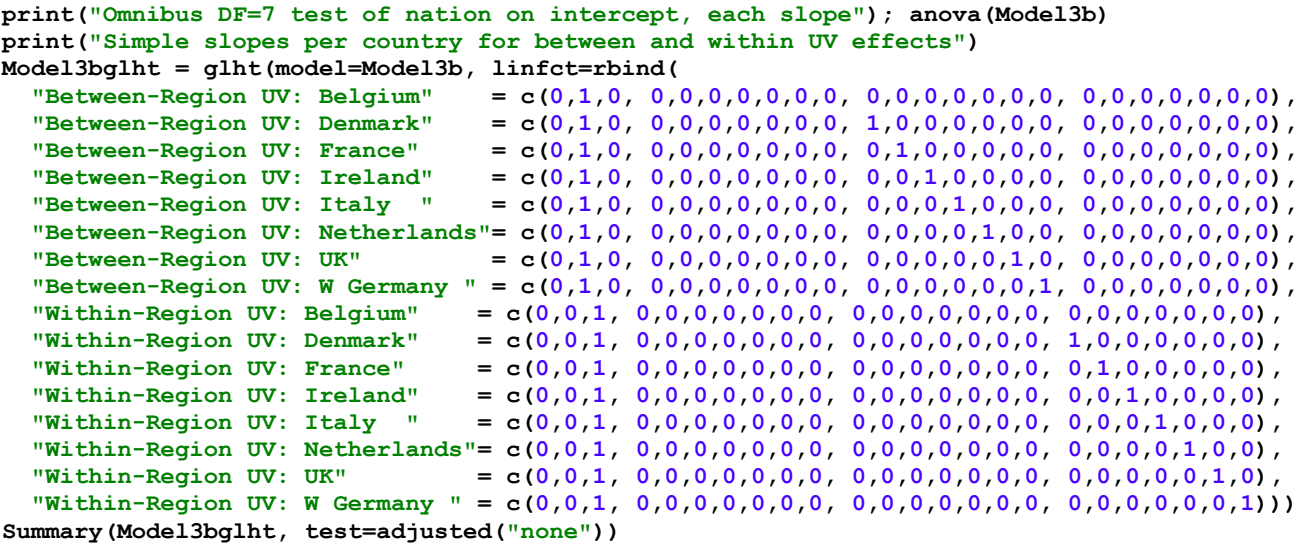

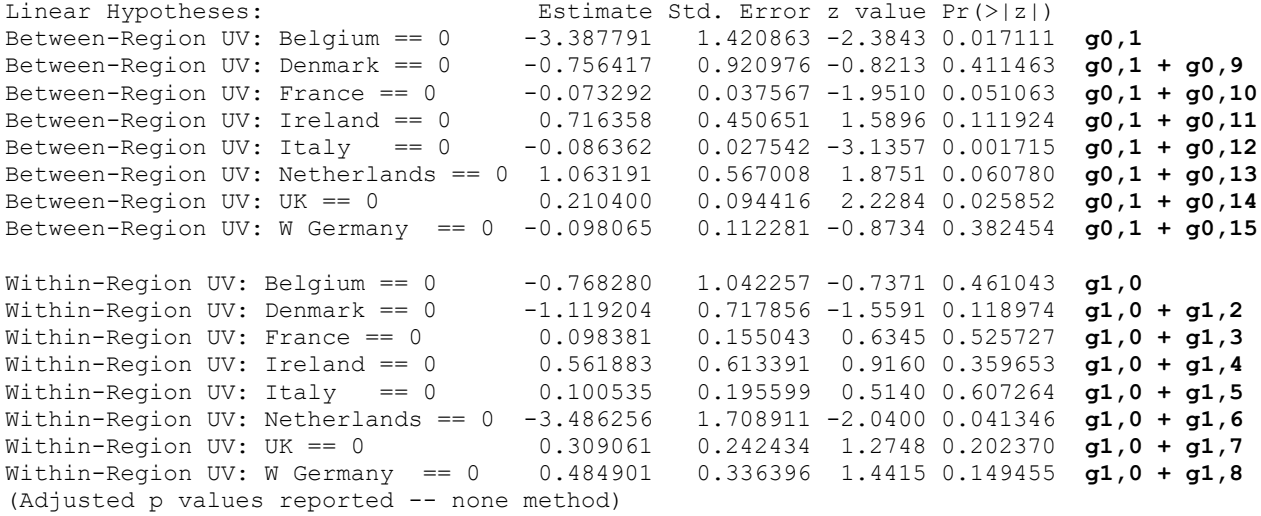

### **Pseudo-R2 Relative to CovRandWRuv2c (from SAS) Change in Pseudo-R2 for CovNatMain3a vs. CovNatUV3b**

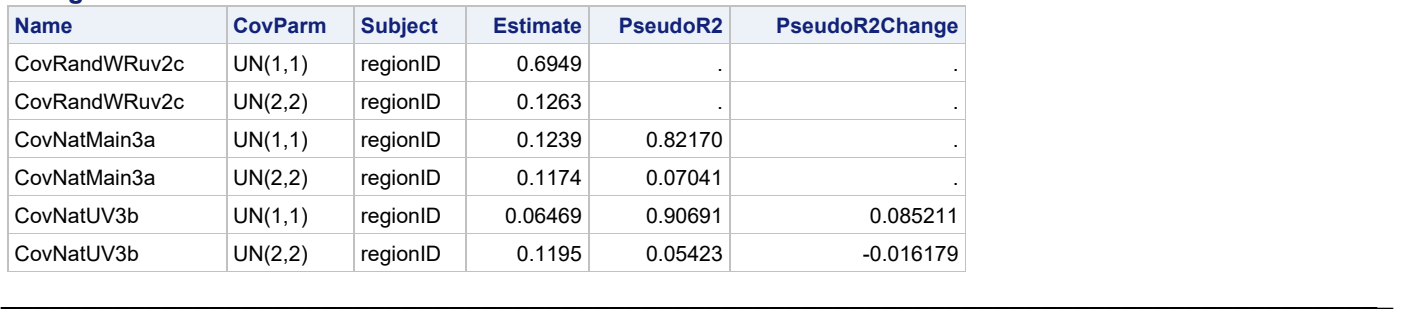

# **Sample Results Section for Count Multilevel Models using STATA Output**

**[indicates notes about what to customize or also include; note that SE and p-values are not needed if you provide tables for the model solutions]**

The extent to which UV exposure could predict death counts *[uncorrected for expected differences in population size, which could have been controlled for as an offset]* was examined in a series of multilevel models in which the 351 counties were modeled as nested at level 1 within their 77 regions at level 2, and region differences were captured via region-level random effects. Based on the results from preliminary empty means models (as described below), the death count outcome was predicted in two-level models using a log link function and negative binomial conditional outcome distribution. All model parameters were estimated via full-information maximum likelihood (Laplace method) in STATA 17. Accordingly, all fixed effects should be interpreted as unitspecific (i.e., as the fixed effect specifically for regions in which the corresponding random effect  $= 0$ ). The significance of fixed effects was evaluated with Wald tests (i.e., the *z*-test of the ratio of each estimate to its standard error without denominator degrees of freedom), whereas the significance of random effects was evaluated via likelihood ratio tests (i.e., −2ΔLL with degrees of freedom equal to the number of new random effects variances and covariances). Effect size was evaluated via pseduo- $R<sup>2</sup>$  values for the proportion reduction in each variance component for level-2 region variances as well as by incident risk ratios (exponentiated slope coefficients), which for negative slopes range from 0–1 and for positive slopes range from 1 to positive infinity.

We initially tested the need for a random intercept variance and for over-dispersion separately by comparing the fit of single-level and two-level models with either Poisson or negative binomial conditional distributions. Relative to a single-level negative Poisson model, the two-level Poisson model had significantly better fit, −2ΔLL(1) =7566.71, *p* < .001, indicating significant dependency (correlation) of the death count within regions. Likewise, relative to a two-level Poisson model, the two-level negative binomial model had significantly better fit, −2ΔLL(1) = 2,813.99, *p* < .001, indicating significant over-dispersion of the conditional variance (i.e., of the level-1 residuals). A 95% random effects confidence interval, calculated as fixed intercept  $\pm$  1.96\*SQRT(random intercept variance), revealed that 95% of the regions were predicted to have expected death counts between 3.51 and 126.97. The fixed intercept estimate for the log expected death count in an average region (random intercept  $= 0$ ) was 3.049, or count  $= 21.100$ .

We then examined the impact of UV exposure in predicting death counts. Given that previous analyses had revealed that approximately 98% of the variance in UV expsoure was between regions, the level-1 variance in county UV exposure was represented by cluster-mean-centering, in which the level-1 predictor was computed by substracting the region's mean UV exposure from each county's UV exposure. The level-2 region variance in UV exposure was then represented by the uncentered region mean UV exposure (given that zero was already the mean of the UV distribution). The level-2 effect of region mean UV exposure was first added to the model. The fixed intercept = 3.038 indicated that the log death count for a county in a region with a random intercept = 0 and region mean UV exposure = 0 (expected count = 20.869). The level-2 between-region effect of UV exposure indicated that for every unit higher region mean UV, the log of the expected death count was significantly lower by 0.083, which accounted for 18.62% of the level-2 region random intercept variance. Next, the effect of cluster-mean-centered within-region UV expsoure was added to the model. The fixed intercept = 3.037 indicated the log of the expected death count for a county in a region with a random intercept  $= 0$ , region mean UV exposure  $= 0$ , and within-region UV exposure  $= 0$  (expected count = 20.838). The level-1 within-region effect of UV exposure indicated that every unit higher within-region county UV relative to the rest of the region, the log of the expected death count was nonsignificantly higher by 0.139. The level-2 between-region UV effect of −0.083 was significantly different than the within-region UV effect, as indicated by a significant level-2 contextual effect of −0.221. We then examined to what extent the within-region effect of UV exposure varied across regions. A level-2 random slope variance for the effect of level-1 within-region UV exposure resulted in a significant improvement in model fit, −2ΔLL(mixture of df =1 and df=2) = 7.42, *p* = .016, indicating that the size of the within-region UV slope differed significantly across regions. A 95% random effects confidence interval for the within-region UV effect, calculated as fixed slope  $\pm$  1.96 \*SQRT(random slope variance), revealed that 95% of the regions were predicted to have UV-related slopes on the log scale ranging from  $-0.59$  to 0.81.

We then examined the potential for differences across the nations in which the regions were located. We first considered nation differences in the expected death count intercept, for which a significant omnibus effect was found. We then added interactions of nation with the between-region and within-region UV slopes. In total, significant differences across nations were found in the fixed intercepts,  $\chi^2$  (7) = 426.28, *p* < .0001, as well as in the level-2 between-region UV slopes,  $\chi^2$  (7) = 529.58, *p* < .0001, but not in the level-1 within-region UV slopes,  $\chi^2$  (7) = 10.40, *p* < .0001. These interactions explained 8.52% of the remaining level-2 region random intercept variance but none of the region random slope variance for within-region UV exposure. Model-predicted simple slopes for each region were then requested via MARGINS statements. The level-2 between-region slopes for UV exposure were significantly positive in one nation, nonsignificant in four nations, and significantly negative in two nations. The within-region slopes for UV exposure were significantly negative in one nation and nonsignificant in the other seven nations. [figures illustrating nation slopes might be useful] [table of results from final model would also be useful]